## **Nume: Leparda Bogdan**

Adresa email: [lepardabogdan@gmail.com](mailto:lepardabogdan@gmail.com) Poza:

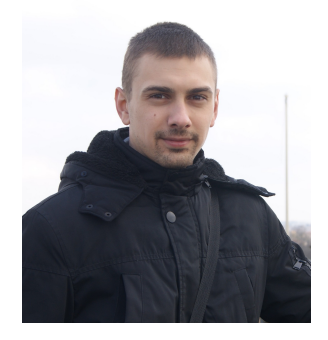

Nume proiect: Senzor de miscare cu trimitere SMS

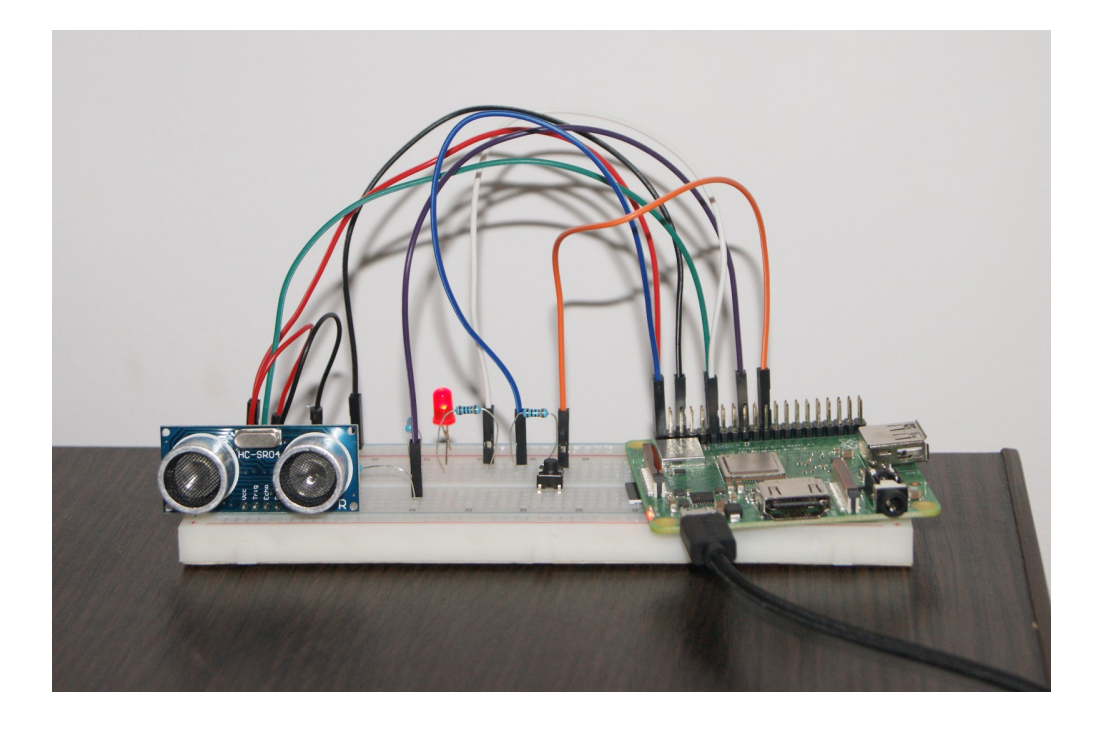

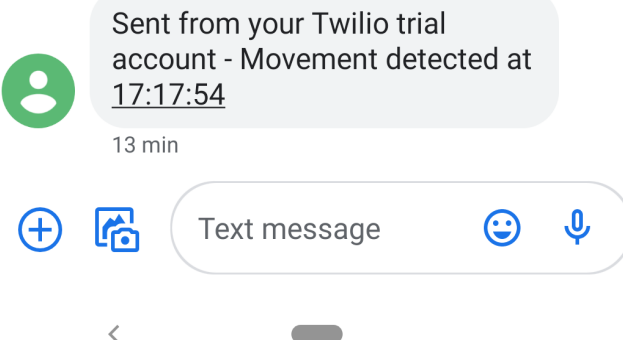

Acest proiect poate fi o versiune "ieftina" a unui senzor de miscare pentru a oferi un plus de siguranta locuintei voastre. Mai precis, acesta a fost proiectat ca un senzor de deschidere a usii.

Fiind amplasat corect, senzorul ultrasonic poate detecta cand usa se deschide, ledul se va aprinde si pe telefonul dumneavoastra va fi trimis un SMS cu ora exacta la care s-a detectat miscarea. Astfel, veti fi instiintat cand veti primi o "vizita neasteptata" cat timp dumneavoastra nu sunteti acasa. Acest proiect poate lucra cel mai bine impreuna cu o camera de luat vederi pe care sa o puteti accesa de la distanta cand sunteti instiintat de o eventuala miscare in locuinta dumneavoastra. In acest fel, nimic nu va va putea scapa!

Pentru siguranta placutei am adaugat si un buton pentru inchiderea sistemului.

Componente:

- Raspberry Pi 3a+ cu Raspbian OS + alimentator
- Senzor ultrasonic HC-SR04
- Led
- Buton
- 3 rezistori de 100-300 Ohmi
- Breadboard si fire de legatura

Aplicatii:

- Raspbian OS
- Twilio + cont gratuit pe platforma

Schema:

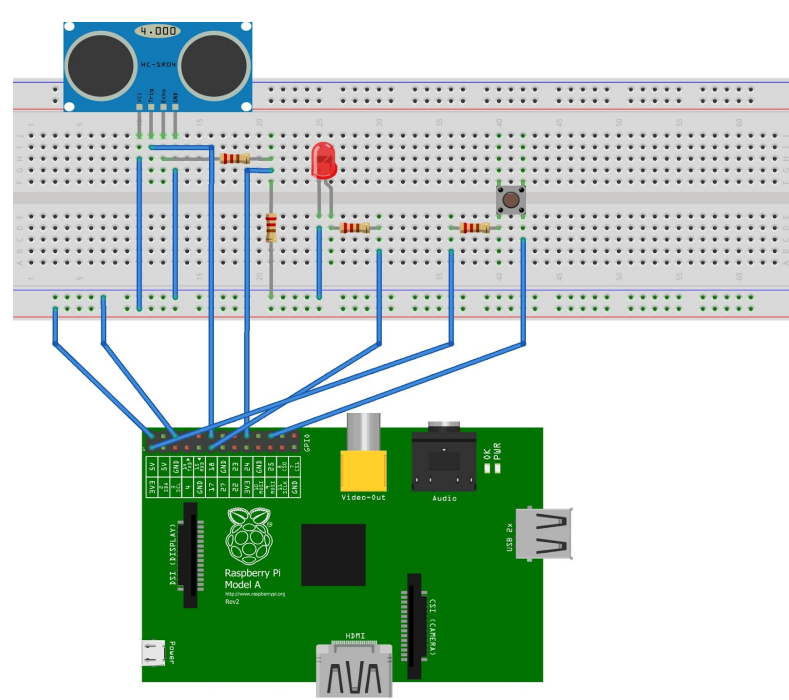

fritzing

Cod:

## **distance.py**

import RPi.GPIO as GPIO import time from datetime import datetime from twilio.rest import Client

account\_sid = "AC98d93f113aea957db6e1d22b54ba0de2" auth\_token = "94bac4aa23ad9d50e5ff8c0c58b9445e"

GPIO.setmode(GPIO.BCM)

GPIO\_TRIGGER = 18 GPIO\_ECHO = 24 GPIO\_LED = 17

GPIO.setup(GPIO\_TRIGGER, GPIO.OUT) GPIO.setup(GPIO\_ECHO, GPIO.IN) GPIO.setup(GPIO\_LED, GPIO.OUT)

def distance(): GPIO.output(GPIO\_TRIGGER, 1) time.sleep(0.0001)

```
GPIO.output(GPIO_TRIGGER, 0)
  StartTime = time.time()
  StopTime = time.time()
  while GPIO.input(GPIO ECHO) == 0:
    StartTime = time.time()
  while GPIO.input(GPIO_ECHO) == 1:
    StopTime = time.time()
  TimeElapsed = StopTime - StartTime
  distance = (TimeElapse d * 34300) / 2return distance
def set_dist_ref():
  distref = 0time.sleep(0.5)
  dist ref += distance()time.sleep(0.5)
  dist ref += distance()time.sleep(0.5)
  dist ref += distance()dist_ref = dist_ref / 3
  print("Reference distance = %.1f cm" %dist ref)
  return dist_ref
if name == ' main ':try:
    client = Client(account_sid, auth_token)
    print("Please wait, the sensor is configuring...")
    time to pass = 0movement_detected = False
    times \text{detected} = 0dist ref = set dist ref()
```

```
while True:
  time.sleep(0.2)
  dist = distance()print("Measured distance = %.1f cm" %dist)
  if(movement_detected == False):
    if (dist ref - dist > 10 or dist ref - dist < -10):
       times_detected += 1
    else:
       times \text{detected} = 0if (times detected >= 5):
       now = datetime.now()
       current_time = now.strftime("%H:%M:%S")
       print("Movement detected at " + current_time)
       message = client.api.account.messages.create(
            to = "+40752657444",
            from = "+12062782879",
            body = "Movement detected at " + current_time)
       movement_detected = True
       time_to_pass = 60times \text{detected} = 0if(time_to_pass != 0):
     time_to_pass - 0.2
  if(time to pass \leq 0 and movement detected == True):
     movement_detected = False
    dist_ref = set_dist_ref()
```

```
if(movement detected == True):GPIO.output(GPIO_LED, 1)
     else:
        GPIO.output(GPIO_LED, 0)
```

```
except KeyboardInterrupt:
  print("Measurement stopped")
  GPIO.cleanup()
```
## **shutdown.py**

from gpiozero import Button import time import os

```
stopButton = Button(25)
```

```
while True:
  if stopButton.is_pressed:
    time.sleep(1)
    if stopButton.is_pressed:
       os.system("shutdown now -h")
  time.sleep(1)
```
## **/etc/rc.local**

sudo python /home/pi/distance.py & sudo python /home/pi/shutdown.py &

exit 0